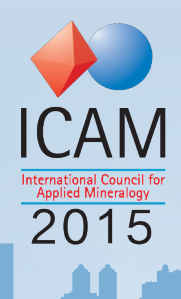

## 12<sup>th</sup> International Congress for **Applied Mineralogy**

August 10 - 12, 2015

**Istanbul, Turkey** 

 $\mathbb{L}$ 

## **ICAM 2015 - Abstract Writing Rules**

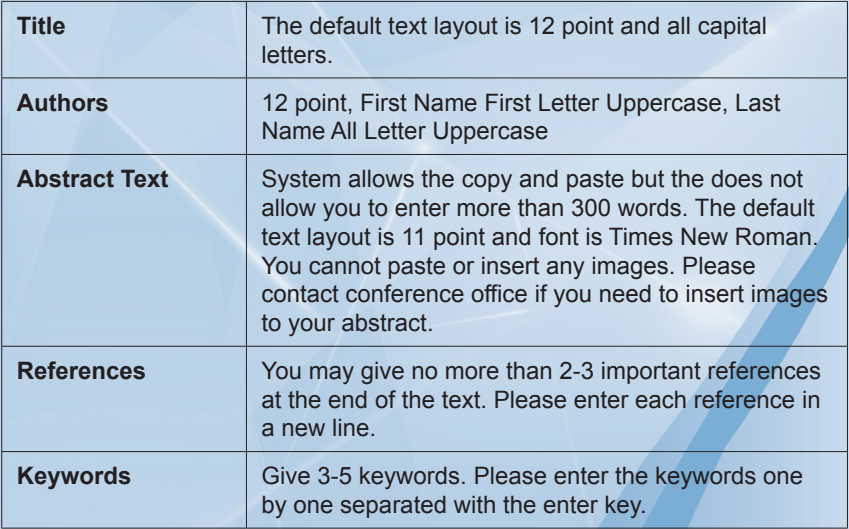

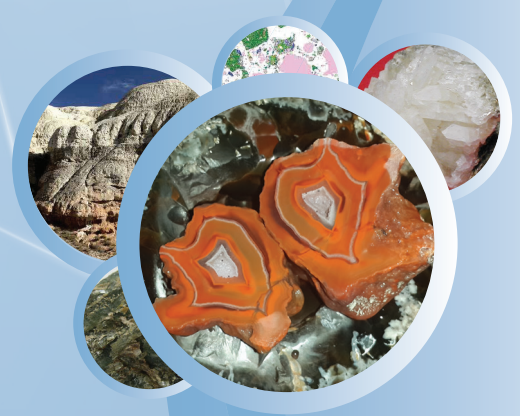